## **CIRCOLO DIPENDENTI UNIVERSITA' DI FIRENZE**

### **SEZ. TURISMO – CULTURA**

propone un corso

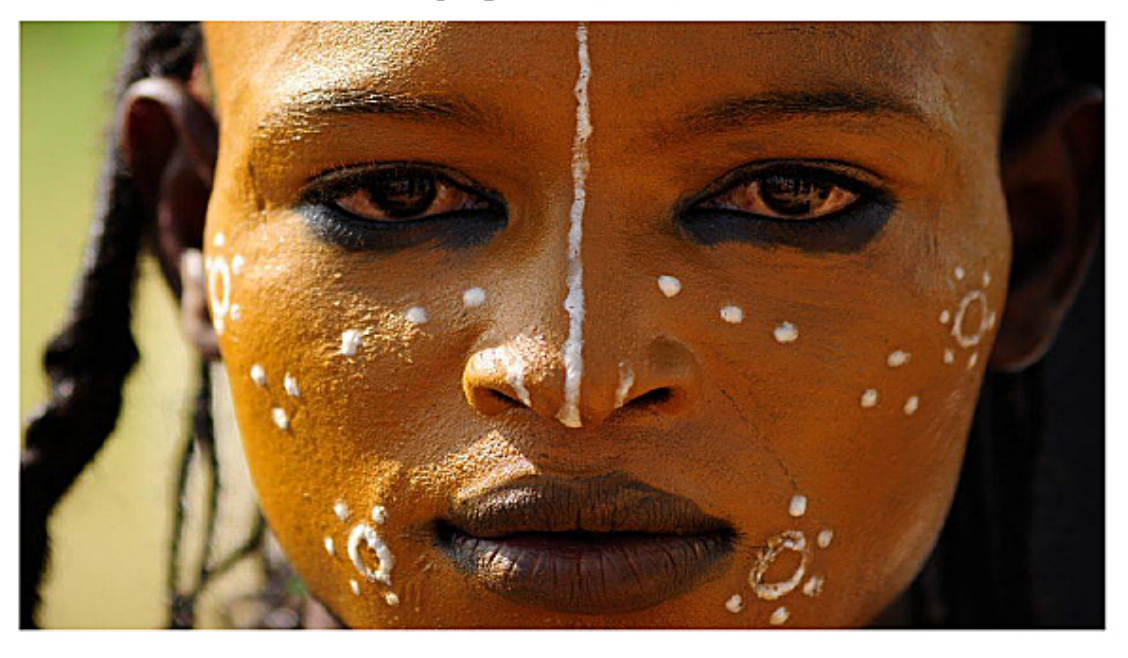

# **IO CAMMINO CON I NOMADI**

Antropologia dei popoli nomadi in Africa e Asia attraverso le 3 E: Etica, Epica, Estetica

IN MODALITA' TELEMATICA presentazione del corso a questo link: https://www.youtube.com/watch?v=0Yq\_0w-Cdic&feature=youtu.be

Docente: Elena Dak, scrittrice ed esperta di viaggi

ogni giovedì alle ore 18, a partire dal 30 aprile o ricevendo la registrazione del corso via mail il giorno successivo alla lezione

- Calendario delle conferenze e modalità di collegamento: cfr pag. 2
- Durata delle conferenze 1 ora
- Costo 90 euro (80 euro per iscritti al circolo e Amici dell'ANCIU)

Iniziativa rivolta a tutti!!!

Buona visione da Rosa Iorio

Informazioni e richiesta di collegamento: via e-mail corsi@viaventisettembre.it

### **CALENDARIO DELLE CONFERENZE**

**giovedì 30 aprile ore 18** (appuntamento di connessione ore 17.45) *Introduzione al nomadismo (chi sono i nomadi, quale economia incarnano, dove vivono)*

**giovedì 7 maggio ore 18** (appuntamento di connessione ore 17.45) *La teoria entra nella pratica attraverso esempi di ricerca: i Touareg del Niger, i Wodaabe del Ciad, i Tigrini dell'Etiopia, i Rabari dell'India*

**giovedì 14 maggio ore 18** (appuntamento di connessione ore 17.45) *La letteratura dei nomadi e sui nomadi*

**giovedì 21 maggio ore 18** (appuntamento di connessione ore 17.45) *I nomadi e l'alto senso estetico. Esempi di cultura materiale e valore del bello.*

**giovedì 28 maggio ore 18** (appuntamento di connessione ore 17.45) *Il futuro e le politiche dei vari stati in bilico tra volontà di sedentarizzazione e sostegno al pastoralismo*

#### **INDICAZIONI TECNICHE PER LA PARTECIPAZIONE**

- Tutti si possono iscrivere, il collegamento può essere effettuato a mezzo notebook, tablet, cellulare e pc se dotato di webcam.
- Si chiede ai partecipanti di comunicare la propria adesione al corso inviando una e-mail a [corsi@viaventisettembre.it](mailto:corsi@viaventisettembre.it) indicando **l'indirizzo email** attraverso il quale si vuole essere invitati alle lezioni. In questo modo sarete contattati per ricevere le modalità di pagamento e iscrizione al corso. Inviando tale e-mail il partecipante accetta che i propri dati (nome e indirizzo di posta elettronica) siano utilizzati dai relatori al solo fine del funzionamento delle lezioni on line.
- All'ora dell'appuntamento gli iscritti riceveranno, all'indirizzo fornito precedentemente, una e-mail di invito da **Libreria Laformadelibro** nella quale dovranno cliccare sul pulsante verde con la scritta "PARTECIPA ALLA LEZIONE".
- Il link vi trasferirà direttamente sulla piattaforma MEET chiedendovi quindi di scrivere il vostro nome e di cliccare sul pulsante "CHIEDI DI PARTECIPARE".
- Prima della visualizzazione del relatore potrebbe esservi chiesta l'autorizzazione ad attivare il vostro microfono e la vostra videocamera. Acconsentendo potrete partecipare attivamente all'incontro. Entrerete quindi nella vostra classe virtuale.